# **ABillS - Улучшение #221**

## **Equipment: визуализация логической схемы сети**

24-08-2016 13:59 - AsmodeuS Asm

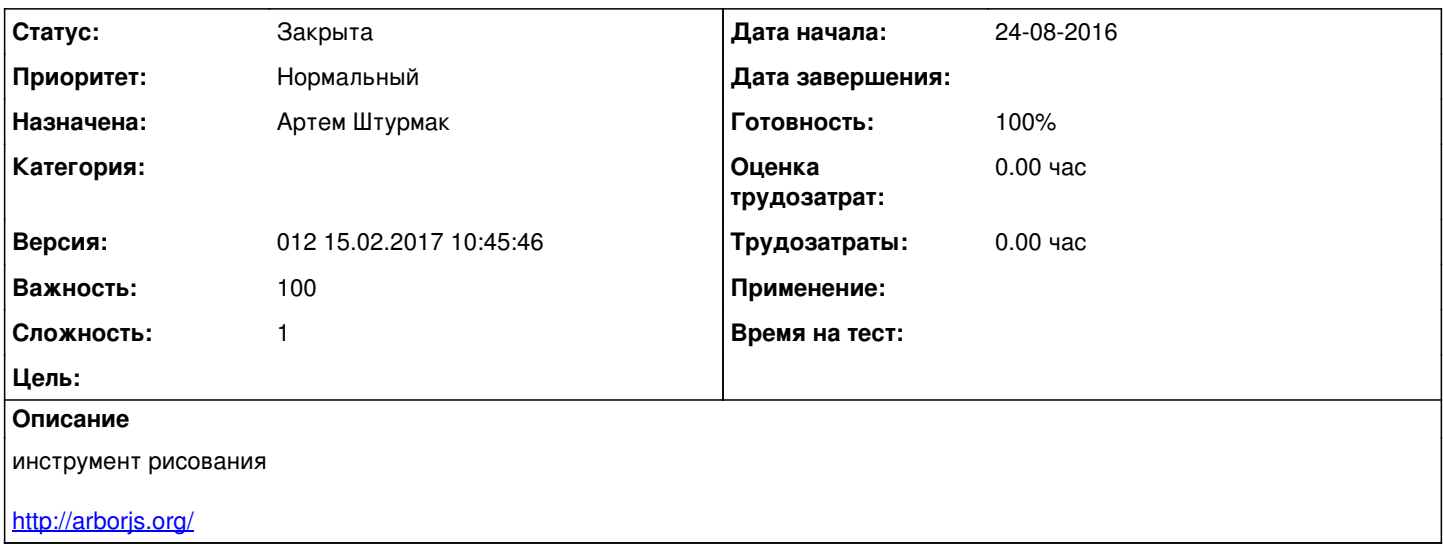

#### **История**

#### **#1 - 31-08-2016 18:36 - AsmodeuS Asm**

*- Параметр Назначена изменился на Виталий Бородулин*

### **#2 - 08-02-2017 20:29 - AsmodeuS Asm**

*- Параметр Версия изменился на 013 01.3.2017 10:40:54*

### **#3 - 08-02-2017 20:29 - AsmodeuS Asm**

*- Параметр Версия изменился с 013 01.3.2017 10:40:54 на 014 15.3.2017 10:15:19*

#### **#4 - 08-02-2017 20:29 - AsmodeuS Asm**

*- Параметр Назначена изменился с Виталий Бородулин на Артем Штурмак*

#### **#5 - 08-02-2017 20:29 - AsmodeuS Asm**

*- Параметр Версия изменился с 014 15.3.2017 10:15:19 на 013 01.3.2017 10:40:54*

#### **#6 - 10-02-2017 09:10 - Артем Штурмак**

*- Параметр Статус изменился с Новая на В работе*

### **#7 - 21-02-2017 10:13 - Артем Штурмак**

*- Параметр Статус изменился с В работе на Решена*

### **#8 - 09-03-2017 14:53 - AsmodeuS Asm**

*- Параметр Статус изменился с Решена на Закрыта*

### **#9 - 09-03-2017 15:13 - AsmodeuS Asm**

*- Параметр Версия изменился с 013 01.3.2017 10:40:54 на 012 15.02.2017 10:45:46*

### **Файлы**

aa66c67bd98e94d73b5b73c592da4e17[1].jpg 42,8 KB 24-08-2016 48, 2016